Case 1:20-cv-00034-ADA Document 50-4 Filed 04/10/20 Page 1 of 8

## **Exhibit 20**

**DOCKET** Find authenticated [court documents without watermarks](https://www.docketalarm.com/) at docketalarm.com.

### **PGMAKE: A Portable Distributed Make System**

Andrew Lih and Erez Zadok Computer Science Department, Columbia University

#### **CUCS-035-94**

#### **ABSTRACT**

We describe pgmake, which extends the GNU project's make utility to support distributed job execution using the Parallel Virtual Machine (PVM) package from Oak Ridge National Laboratory. These two packages were chosen because of their high level of portability to different architectures, free source code distribution policy and availability to the public.

Using medium-sized farms of modest performing workstations, our system has achieved software build times faster than expensive high-speed uni- and multiprocessors. The highly portable code addditions make this implementation easy to port among various platforms.

#### **1 Introduction**

The make utility was written by Stu Feldman [4] in the mid 1970's to automate the process of target generation based on modification of dependency files. Since that time, enhancements to make have been few in number, and limited to rule specification language enhancements.

In recent years, computing power has moved from large, centralized timesharing systems to high-powered workstations connected by high-speed local area networks. The proliferation of individual workstations on user desktops resulted in efforts to provide effective ways to combine and realize their aggregate power. The computing power of these workstations lies unharnessed when users are either inactive or performing non-CPU intensive tasks. As a result, many potentially useful CPU cycles pass by unutilized. Several projects have attempted to extend make to utilize these distributed computational resources. However, most of efforts are fairly non-portable, either because they are operating system dependent, rely on specialized transport protocols [1], or require rewriting of configuration files. pgmake consists solely of modifications to the job distribution mechanism within GNU make, and provides the exact same operational semantics with which users of GNu make are already familiar.

#### **2 Background**

Providing parallel job execution in make is not a new concept. Several commercial varieties of make exist today that support this feature, in addition to several research efforts. The original AT&T make builds a dependency tree, determines "dirty" files that need updating, and executes each update process sequentially. The second generation AT&T nmake is capable of launching multiple parallel commands with the  $-j$  N flag, where N specifies how many jobs are allowed to run concurrently on the same machine. Nmake achieves parallelism by issuing commands to a shell co-process.[5] Other make systems with specialized transport protocols include Carnegie-Mellon University parmake with  $dp$  [8] and Adam de Boor's pmake with *Customs*.[2, 3]

**GNU Make.** GNU gmake, written by Richard Stallman and Roland McGrath at the Free Software Foundation, was developed as part of the GNU Project to provide free tools familiar to UNIX users. Gmake provides a  $-j$  N option, where  $N$  defines the number of jobs to run on the same host. [10]

**PVM.** PVM, Parallel Virtual Machine, was developed at Oak Ridge National Laboratory in conjunction with researchers at the University of Tennessee, Carnegie Mellon University and Emory University[11]. The PVM software package "allows heterogenous networks of parallel and serial computers to appear as one concurrent computational resource." Machines defined within the virtual machine run a daemon called pvmd, which is available to spawn tasks on behalf of the user. PVM also provides a C and FORTRAN library that allows users to spawn and manage processes running across the virtual machine. PVM provides a message-passing based paradigm for communicating between active tasks and pvmd processes. Other features of PVM that make it attractive to use as a parallel computing platform include dynamic process groups, transport layer independence, fault tolerance, and simple load balancing. PVM has been well received in the academic community and ported to over 20 different machine architectures.

#### **3 Design**

**Execution Environment Issues** For gmake to faithfully execute a process remotely, it is necessary to duplicate the environment of the caller to the "callee" side. The following list of concerns must be resolved when attempting to remotely execute a (compilation) process.

1. **Architecture and Operating System.** For most operations, it is important that the actual make commands [are executed on a machine of the same architecture and operating system of the target.](https://www.docketalarm.com/) PVM contains knowledge

LARM Find authenticated court documents without watermarks at docketalarm.com.

#### Case 1:20-cv-00034-ADA Document 50-4 Filed 04/10/20 Page 3 of 8

of the particular host architecture of each CPU in the virtual machine and can be directed to launch jobs only on machines of a given architecture.

2. **Filesystems.** All commands generated by make are executed relative to the working directory from which the make was issued. In a networked environment, it is important to be able to "root" the remote execution unit in the correct directory before issuing commands. This brings up the problem of uniform global naming scheme for file hierarchies.

The most widely used networked filesystem, ONC-NFS from Sun Microsystems [9], does not enforce a global namespace for filesystems, which presents a problem in our model. Therefore, it is a requirement that directories in which pgmake will be invoked must have the following properties.

- The directory must be available for NFS mount to all remote nodes, and
- the name by which it is referred must be globally defined

Public domain automounters such as amd can assist in maintaining global names and maps of shared filesystems.[7]

- 3. **Time.** The success of any make utility lies in its ability to check time stamps of files and determine which ones need rebuilding. Therefore, it is necessary to implement some type of time synchronization protocol between nodes in the virtual machine. The popular Network Time Protocol, ntp, for example, is available in the public domain.[6]
- 4. **Shell Environment Variables.** Executables launched from make may use the users' environment variables as parameter settings. Therefore, it is important to duplicate the shell environment variables on the caller side to the remote execution side.

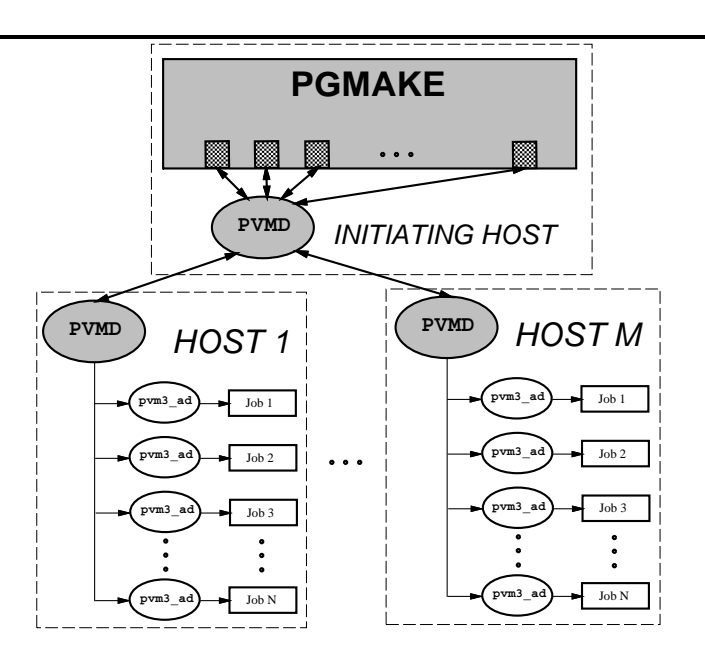

Figure 1: Flow of execution with pgmake

#### **3.1** gmake **Modifications and Execution Agent**

the first time to enroll the process with PVM.

In order to minimize the number of locations and software packages that have to be modified to provide distributed operation, PVM was left unmodified, and modifications were made only to gmake. This was also done to make pgmake more attractive to potential users, without adversely affecting existing installations of PVM. Pgmake currently works with GNU make version 3.64, and the latest known version of PVM, version 3.1.

Because GNU make already has stub provisions for remote jobs, the bulk of our work was to construct a new module for GNU make. Four main interface functions were supplied to provide support for remote jobs. The primary flow of execution is depicted in Figure 1.

The following GNU make functions were provided by us to interface with PVM:

• start remote job p. This predicate function determines if the next job should be run locally or remotely. If [the user provides the "remote" switch to](https://www.docketalarm.com/) pgmake, jobs are allowed to run remotely, and pvm taskid() is called

Find authenticated court documents without watermarks at **docketalarm.com.** 

#### Case 1:20-cv-00034-ADA Document 50-4 Filed 04/10/20 Page 4 of 8

- start remote job. This function is called by GNU make's jobs.c module to execute a job remotely. The function gets passed an argument vector, environment pointer, and a standard-input file-descriptor. Pgmake forms a message with these pieces of information along with the current working directory and calls the PVM function  $\mathbf{pvm\_spam}()$  to initiate the remote job. Pgmake records the thread ID, *tid*, returned from the call, into a table for future reference.
- remote status. This call is invoked by pgmake when it has determined that it cannot issue any more jobs, and needs to wait for a job slot to empty, so that it can either fill it with a new job, or end the entire compilation. At the heart of this call is a [non]-blocking PVM call pvm nrecv(), which is very similar to the UNIX select() system call. When a remote job terminates for any reason, its return status is collected and sent to the parent, in addition to any output it generated on stdout or stderr.
- remote kill. Sends remote pvmd's a notice to terminate the tasks they are currently managing (which is the execution agents.)

Our code changes to GNU make number roughly 400 lines, and reside almost completely in one separate and new module, remote-pvm3.c. A minor change was made outside this module for supporting two new GNU make options: -R tells pgmake to run all of its jobs remotely if possible, and -D turns on verbose debugging of pvmd and pvm3 ad for pgmake.

#### **3.2 Agent-Daemon:** pvm3 ad

The pym3 ad sits between the remote pymd's and the actual jobs that are executing to provide the appropriate execution environment. The paradoxical name "Agent-Daemon" reflects its dual role in the pgmake system. Pvm3 ad serves as an *agent*: it assists the remote pund to fork a job, collect its status and output, and return it back to pgmake. Each time pgmake needs to start a job, it spawns a pvm3 ad, which in turn forks the actual job.

#### **4 Evaluation**

The pgmake system has been successfully implemented in SunOS 4.1.3 and used on a network of over thirty workstations. The code additions are highly portable and should introduce no porting problems to other operating systems that support both PVM and GNU make.

Goals. Pgmake's main objective is to reduce the overall time to maintain groups of targets with make. The speed improvements must justify the extra complexity in setup and execution overhead. The following exit criteria were deemed necessary for pgmake's acceptance as a viable tool:

- Low computational overhead in deciding to run a remote job.
- Low network overhead when shipping jobs to remote hosts.
- Low overhead in assembling status information obtained from remote hosts.
- Ability to quickly terminate remote jobs.

The following conditions are ideal for pgmake to maximize its effectiveness:

- A highly parallelizable execution hierarchy in the Makefile.
- A stable, low latency, network.
- A PVM configuration with as many reliable machines as possible.

**Results.** Measurements were performed with the goal of evaluating how well our design met these criteria. The overhead in deciding when to run jobs remotely is negligible. This consists of testing a boolean for each job, and a one time check to see if the local pvmd is running. By far, the most significant overhead of pgmake is shipping all the context information that is required to run a job remotely.

In the test cases (building pgmake with itself), using an arbitrarily large sized PVM, we observed a total of 10 seconds overhead in packing, shipping, and unpacking the context information. Note that 10 seconds is the aggregate overhead for shipping over 50 jobs to remote hosts: roughly one half second per job. In Figure 2 we see that the difference between running the entire compilation in a single thread remotely (labeled "1") and locally (labeled "LOCAL") is roughly 10 seconds. (The labels to the right and left of the plots indicate the size of the PVM that was used.)

This overhead is offset by adding just one more machine to the PVM. A PVM of size two or greater reduces the total compilation time by nearly one half. Increasing the size of the PVM to 15 nodes improves performance by 20% more. From these results, it is almost always worth parallelizing the compilation processes, even using relatively modest hardware.

#### **4.1 Anomalies**

LARM

DOCKE<sup>®</sup>

Find authenticated court documents without watermarks at **docketalarm.com.** 

[The results obtained above and plotted in Figure 2 illustrate two interesting phenomena with non-obvious](https://www.docketalarm.com/)  $\alpha$ 

#### Time to build pgmake

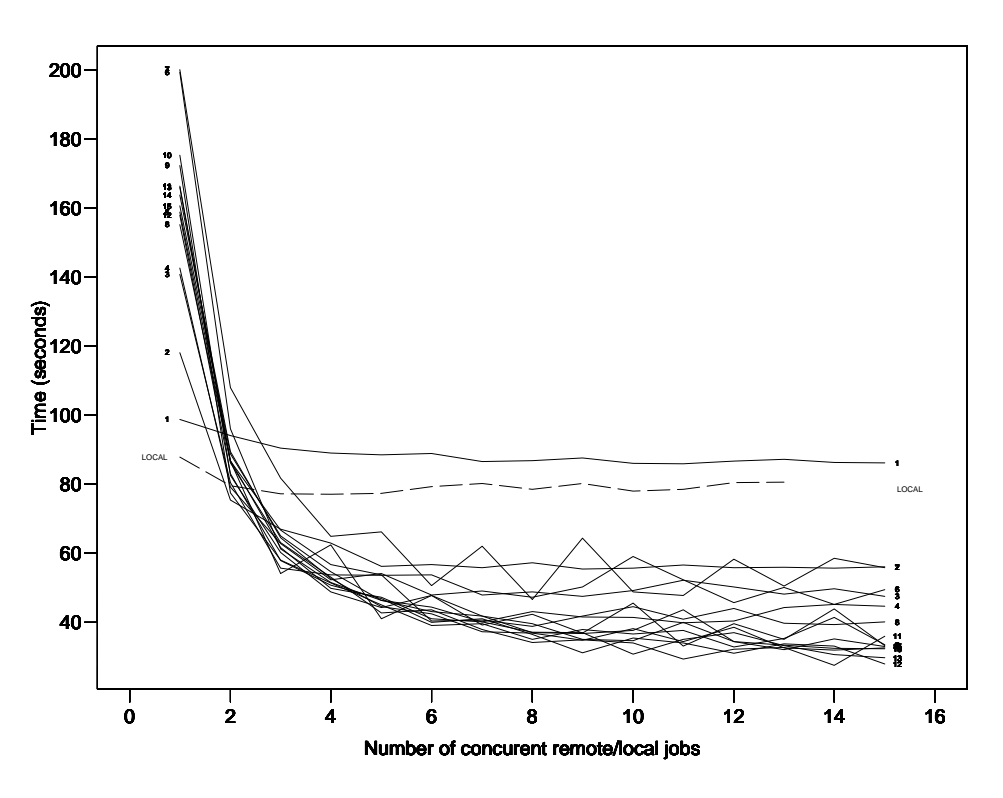

Figure 2: Times for a local and remote make vs. number of slots and size of PVM

**"See-Saw" performance.** Both figures show an unexplained improvement in performance when the number of concurrently running jobs is even, followed by a deterioration in performance for an odd number of parallel jobs. This may be a result of particular scheduling algorithms in the SunOS 4.1.3 operating system. This behavior needs to be investigated further.

**Random behavior for PVM of size one.** When we ran our tests using a  $-i$  value of 1, the results appeared to be random (left side of Figure 2.) There appears to be no pattern which would explain a PVM of size 6-7 machines taking twice as much to execute a single job as opposed to a PVM with one or two hosts.

We suspect that a combination of machine loads, PVM's scheduling and load-balancing algorithms, and network instabilities are at work here — but we would not be certain before we exercise more controlled experiments. Another theory which may explain these strange anomalies relates to the effects of executing commands on a machine with a cold cache. When processing a source file, many resources need to be dragged in to perform a compilation. In an test cases with one node, the first execution of a make command with a cold cache took over 60% longer than when the cache was warm. As the number of nodes in the virtual machine increases, and the job size remains one, the likelihood of spawning a task on a machine with a cold cache becomes greater. This may explain the increasing compilation times. More experiments and measurements are needed to better understand this phenomenon.

#### **4.2 Potential Problems**

**NFS Bottleneck** Given n remote processes, each of the processes still reads and writes to the same disk partition over NFS. This becomes a problem since most implementations of NFS are known to be lackluster in performance, and perform synchronous write commands.

**Gateway and Router Concerns** Also related to NFS, the performance of the virtual machine will significantly deteriorate as packets pass through more routers and gateways. It would be desirable to be able to predict what types of degradation to expect as the conditions get worse.

#### **4.3 Experiences**

any spawned process.

**GNU Make** There is a general problem concerning the handling of standard input when performing parallel compilation. With multiple children and one source of standard input, only one process is allowed to have access to standard input, while the others are given a bogus, broken pipe. Therefore, GNU make advises users of the -j option not to depend on using standard input at all. In pgmake, we make no attempt whatsoever to give standard input

[to any process. Since no process should expect standard input to be valid, we do not give a valid standard input to](https://www.docketalarm.com/)

Find authenticated court documents without watermarks at **docketalarm.com.** 

# **DOCKET**

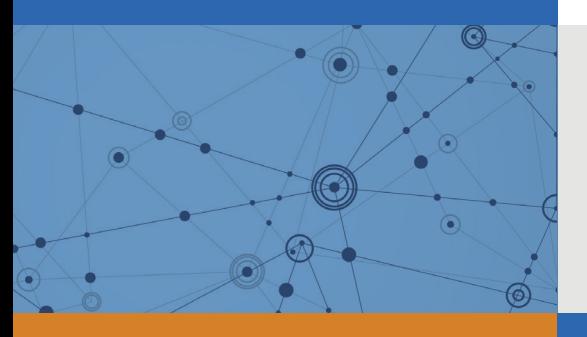

## Explore Litigation Insights

Docket Alarm provides insights to develop a more informed litigation strategy and the peace of mind of knowing you're on top of things.

## **Real-Time Litigation Alerts**

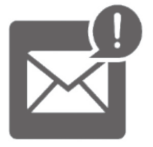

Keep your litigation team up-to-date with **real-time alerts** and advanced team management tools built for the enterprise, all while greatly reducing PACER spend.

Our comprehensive service means we can handle Federal, State, and Administrative courts across the country.

## **Advanced Docket Research**

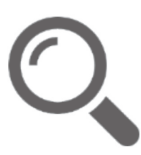

With over 230 million records, Docket Alarm's cloud-native docket research platform finds what other services can't. Coverage includes Federal, State, plus PTAB, TTAB, ITC and NLRB decisions, all in one place.

Identify arguments that have been successful in the past with full text, pinpoint searching. Link to case law cited within any court document via Fastcase.

## **Analytics At Your Fingertips**

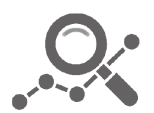

Learn what happened the last time a particular judge, opposing counsel or company faced cases similar to yours.

Advanced out-of-the-box PTAB and TTAB analytics are always at your fingertips.

### **API**

Docket Alarm offers a powerful API (application programming interface) to developers that want to integrate case filings into their apps.

#### **LAW FIRMS**

Build custom dashboards for your attorneys and clients with live data direct from the court.

Automate many repetitive legal tasks like conflict checks, document management, and marketing.

#### **FINANCIAL INSTITUTIONS**

Litigation and bankruptcy checks for companies and debtors.

#### **E-DISCOVERY AND LEGAL VENDORS**

Sync your system to PACER to automate legal marketing.

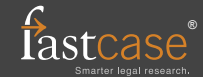